## AXE MICROPROCESS 6 CHANNEL ANALOG INPUT PANEL METER MUSICALLY

## **FEATURES**

Measuring 6 channel DCV/TC(K,J,E,T,R,S,B) BAUD RATE:38400/19200/9600/4800/2400 Input channel number(1~6)can be modified Man-machine interface, easy to operate<br>Temperature unit( / ) can be modified Flash/EE saving data safekeeping about 10 yea Temperature unit( $\angle$ ) can be modified Flash/EE saving data safekeeping about 10 years<br>CJC traceability <  $\pm$ 0.5 (0-70) Modified inside parameter must have pass

Accuracy 0.05%F.S. ±1(DCV)/0.2%F.S. ±0.5 (TC) **ES485 communication interface**, Protocol MODBUS RTU MODE Modified inside parameter must have pass code

## Name of Parts

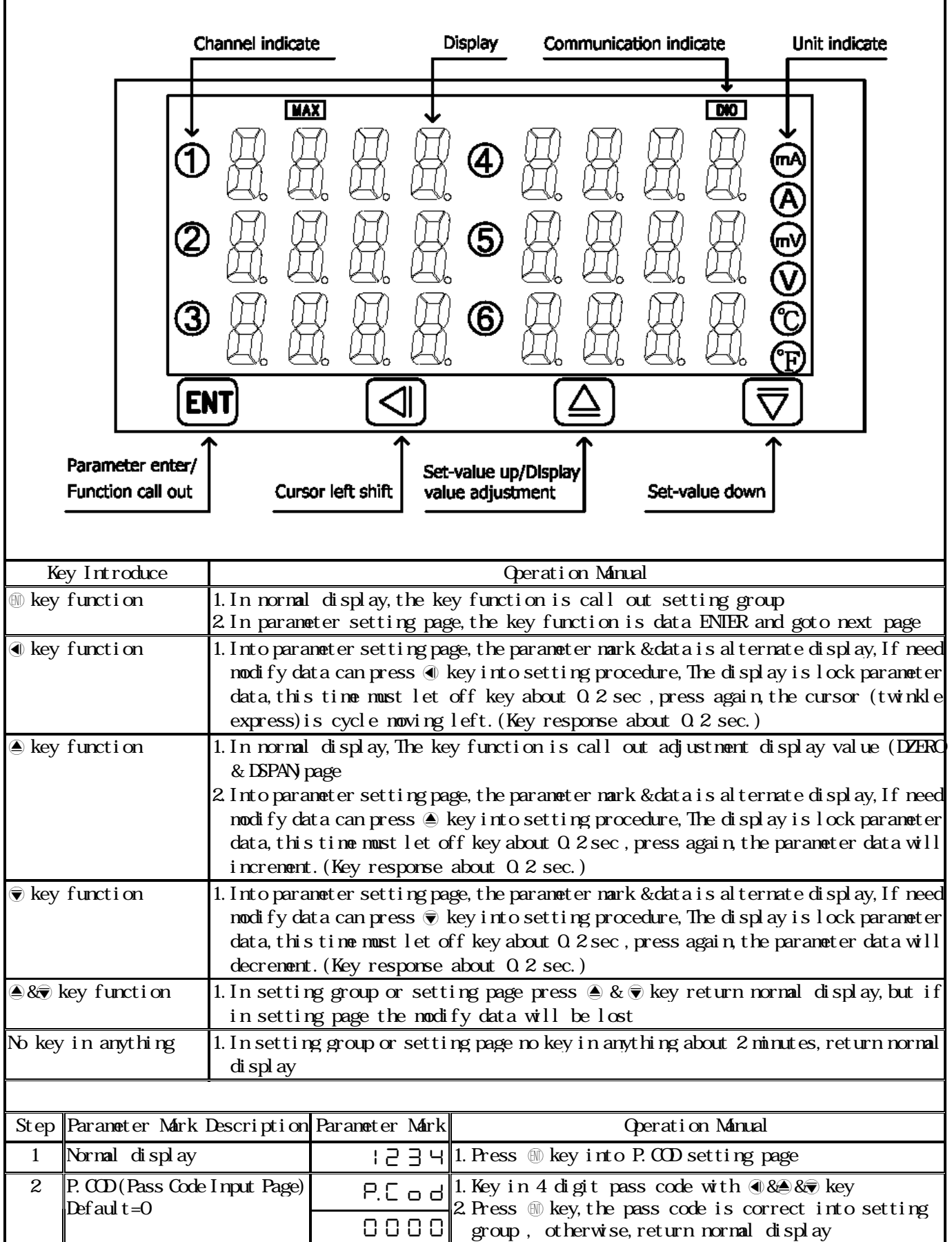

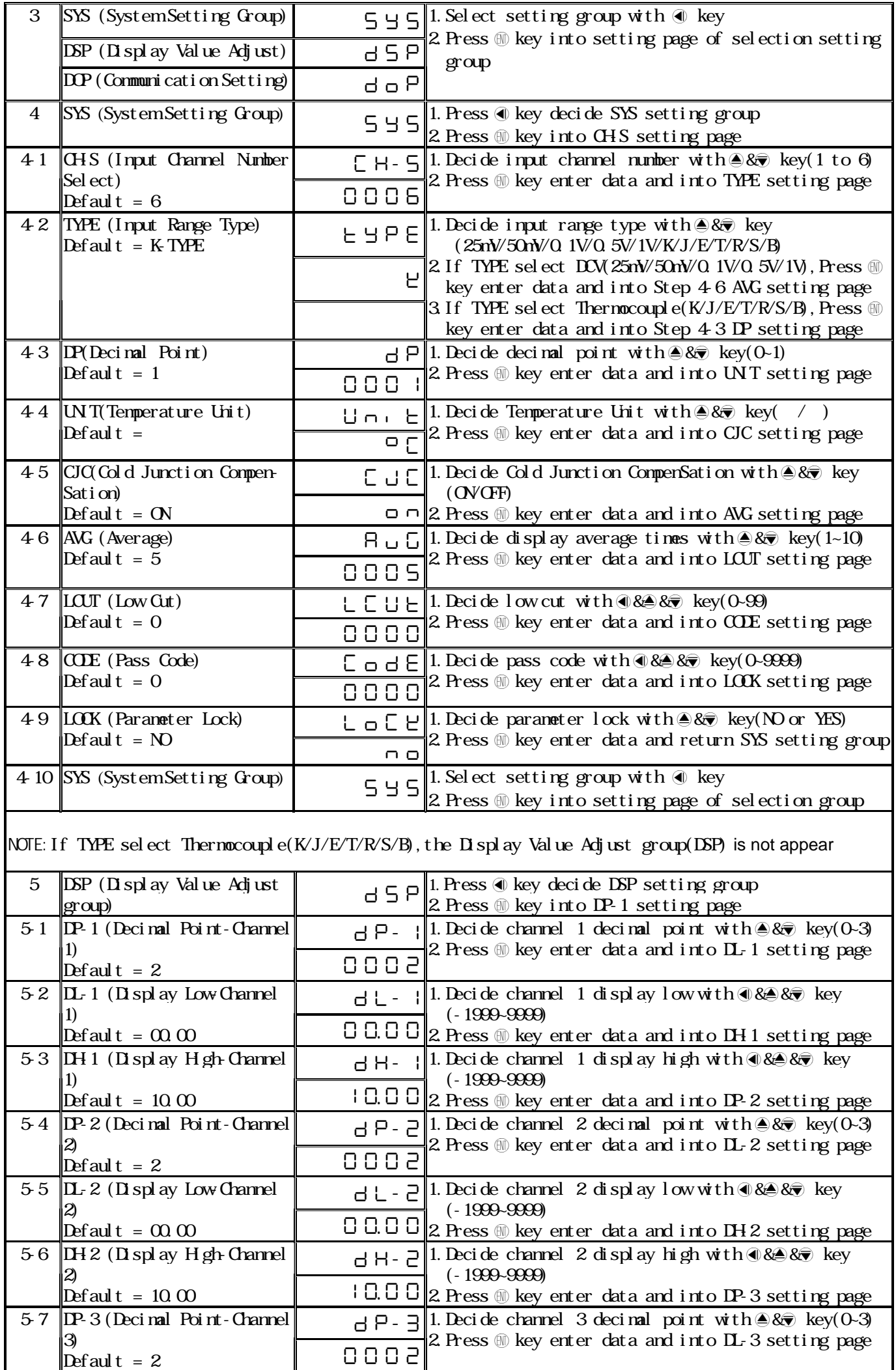

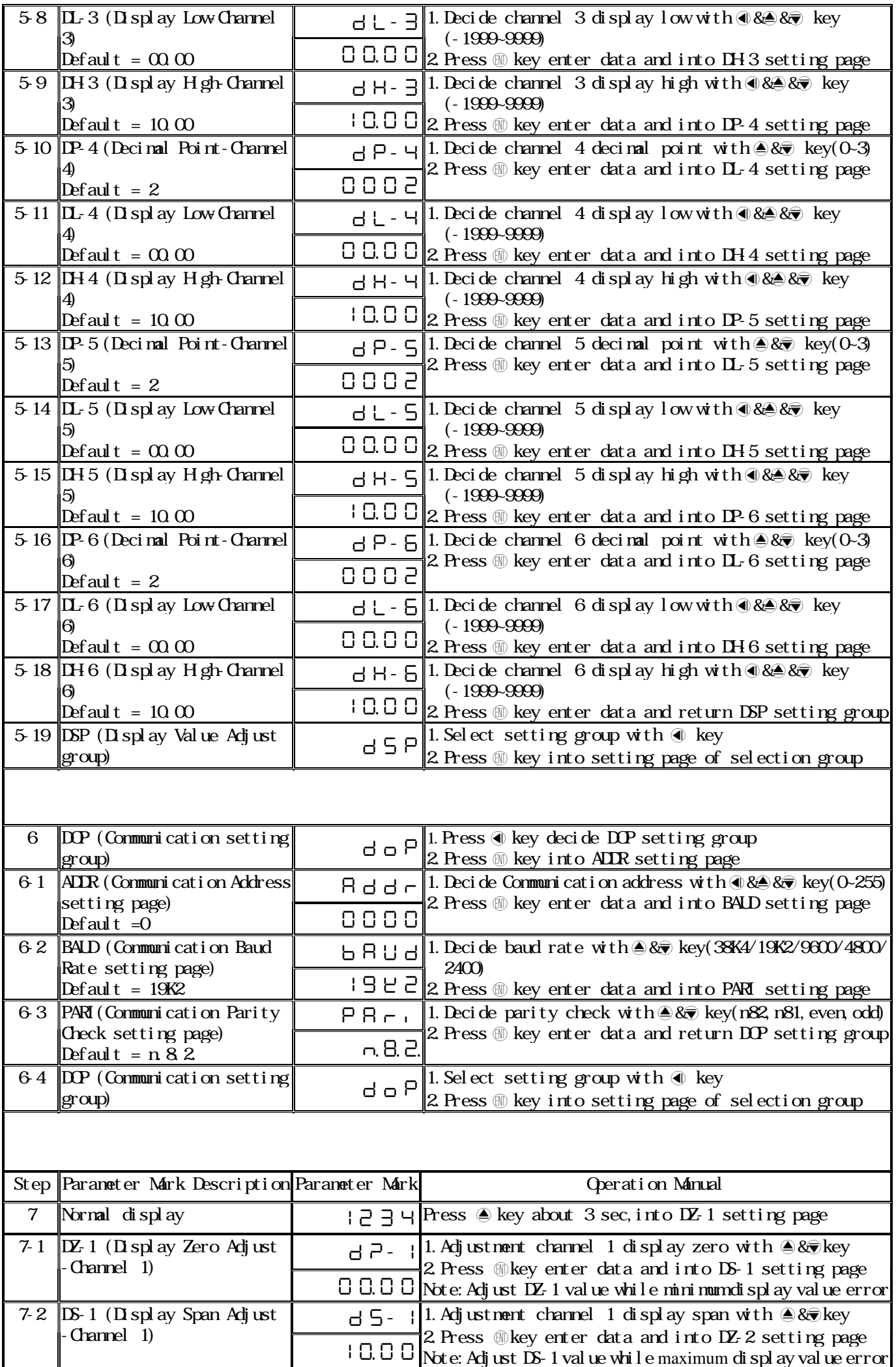

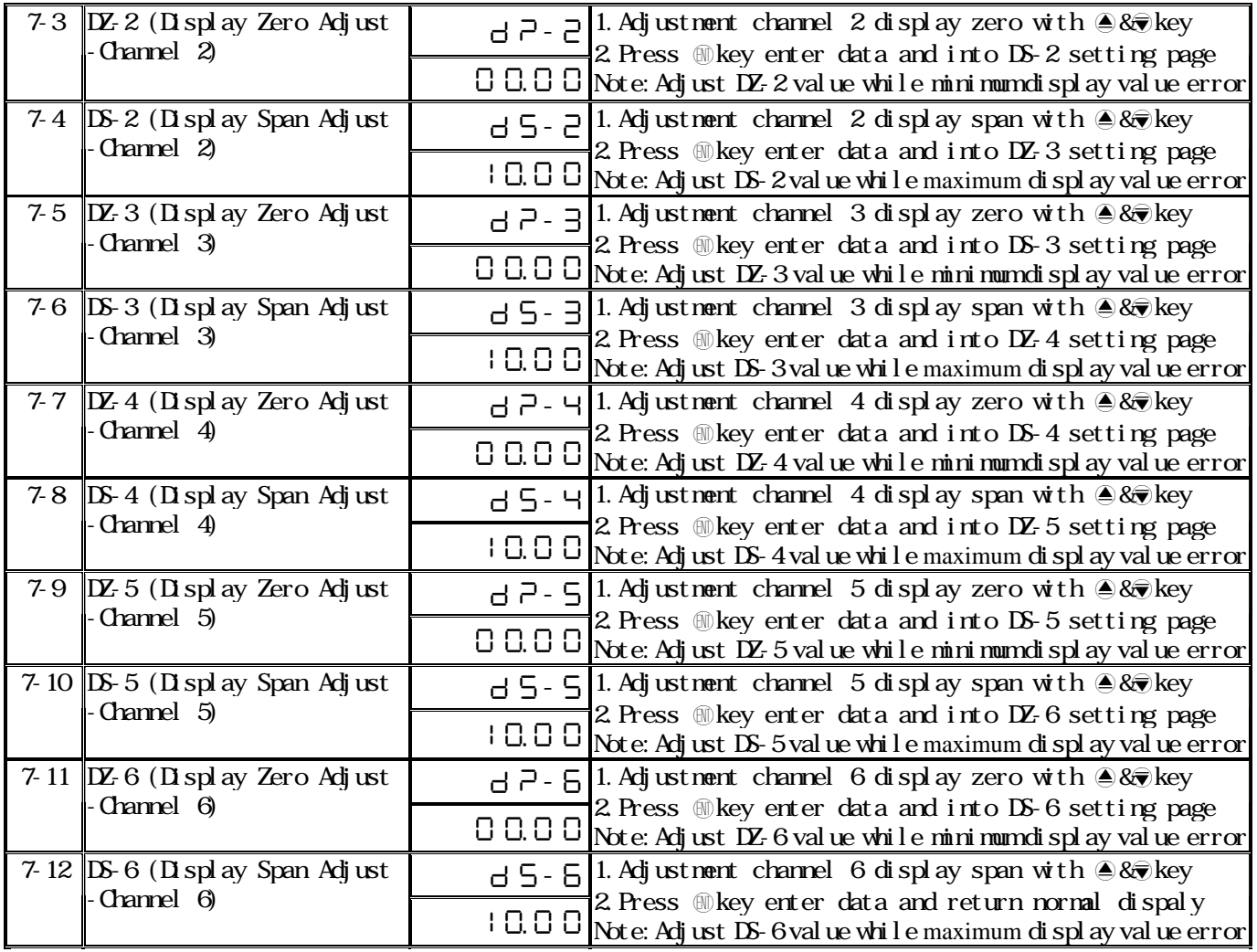

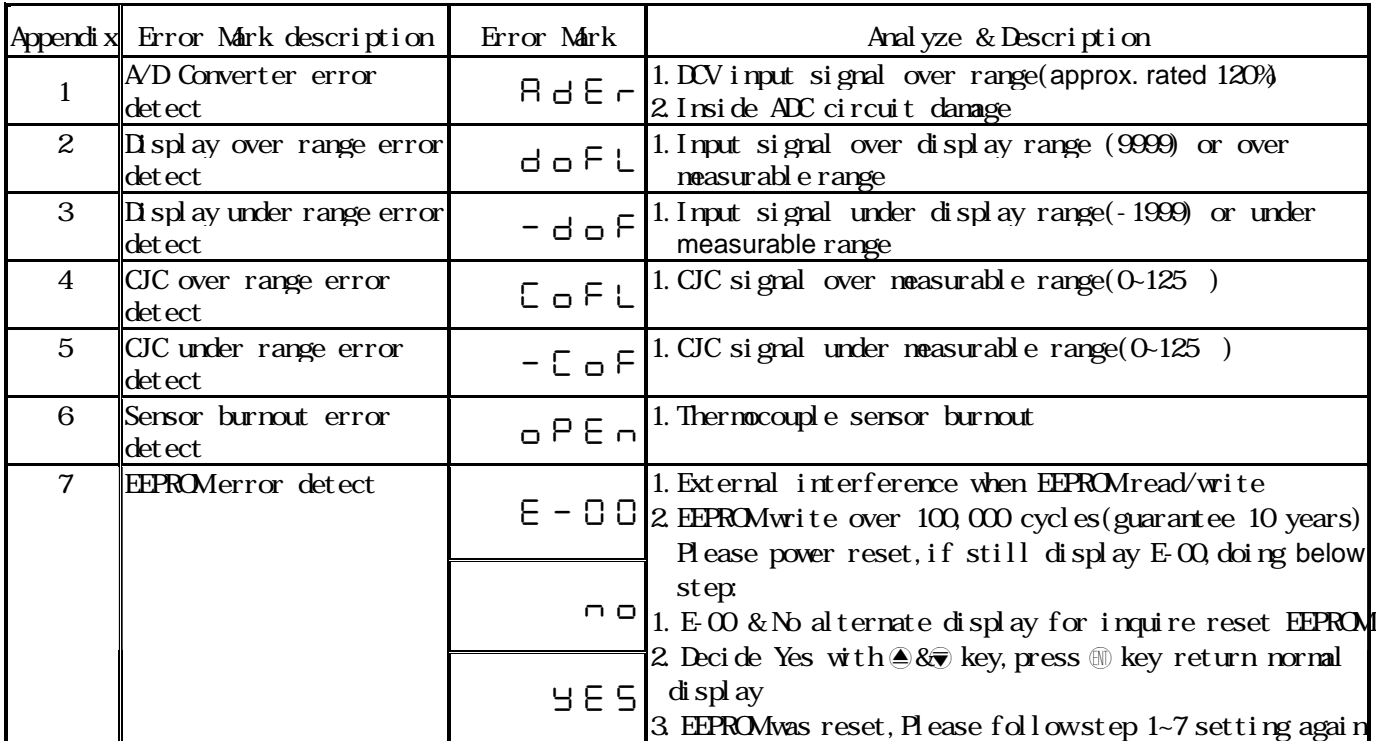

## MM8A-D Modbus RTU Mode Protocol Address Map Data format 16Bit, sign bit, 8000-7FFF(-32768-32767)

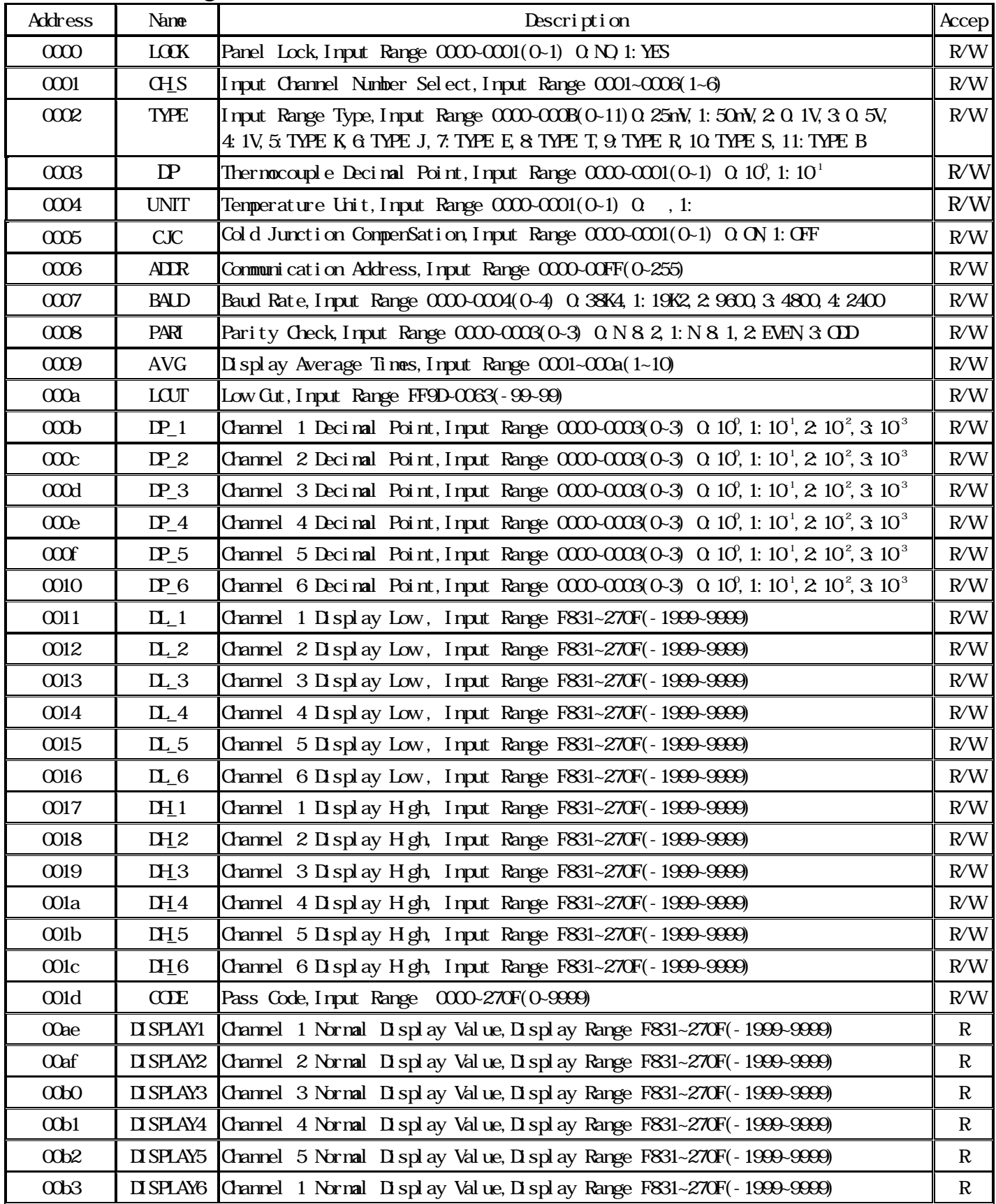